## **eole-common - Anomalie #5743**

# **Config Vlan erronée / à rajouter dans /etc/network/interface**

13/07/2013 11:22 - Mathieu CONAN

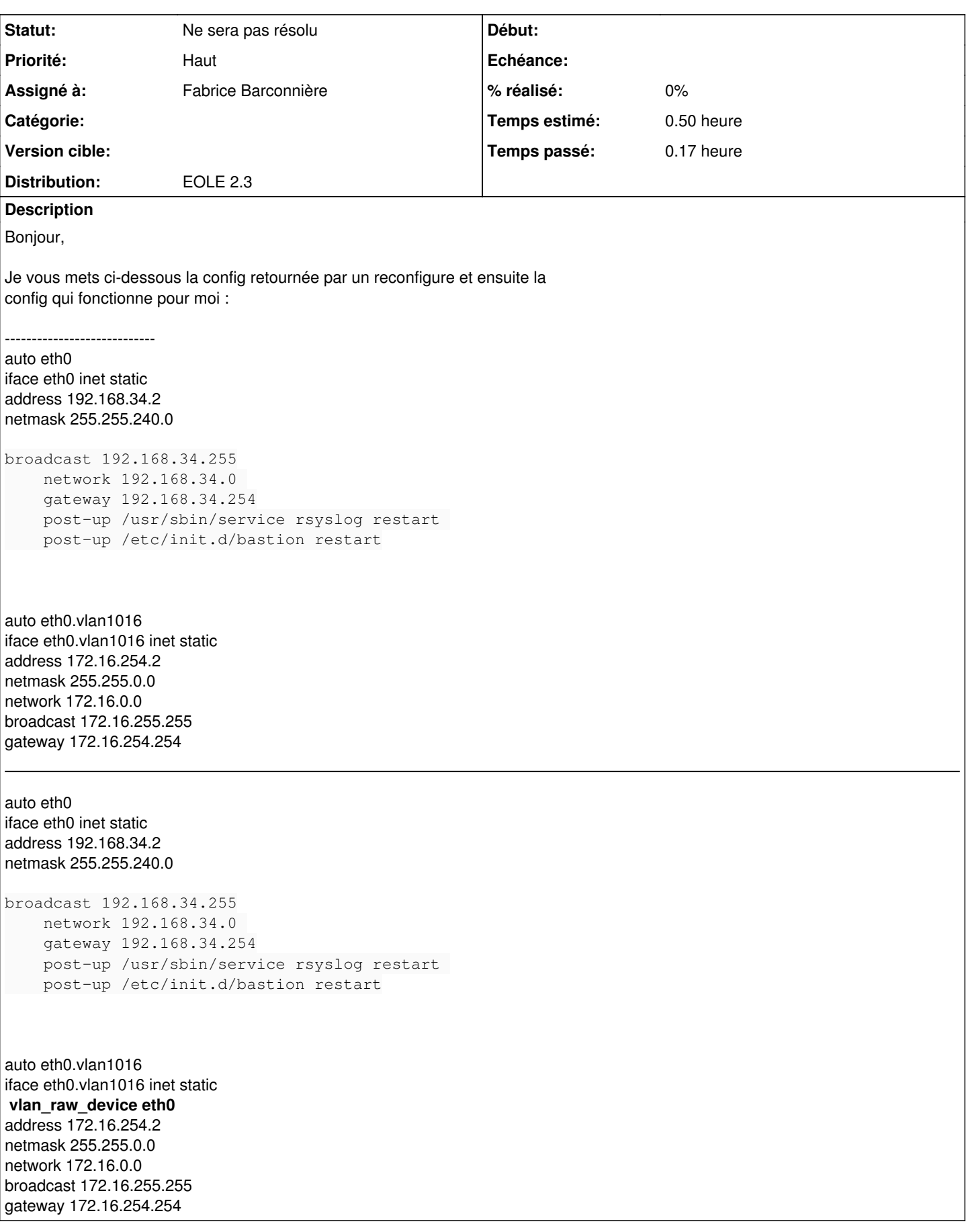

#### **Historique**

#### **#1 - 04/09/2013 17:10 - Joël Cuissinat**

- *Projet changé de Scribe à eole-common*
- *Statut changé de Nouveau à A étudier*
- *Assigné à mis à Fabrice Barconnière*
- *Version cible mis à Mises à jour 2.3.11*
- *Temps estimé mis à 0.50 h*

### **#2 - 10/09/2013 16:04 - Fabrice Barconnière**

À priori, cette option n'est utile que quand le nom de l'interface du vlan n'intègre pas le nom de l'interface physique, sinon, elle est ignorée. Ici, eth0.vlan1016 intègre bien eth0 donc cette option est ignorée.

Quel problème cela règle-t-il en ajoutant cette option ?

#### **#3 - 24/10/2013 15:12 - Joël Cuissinat**

*- Version cible changé de Mises à jour 2.3.11 à Mises à jour 2.3.12*

#### **#4 - 30/01/2014 09:30 - Laurent Flori**

- *Statut changé de A étudier à Accepté*
- *Priorité changé de Normal à Haut*
- *Version cible changé de Mises à jour 2.3.12 à Mises à jour 2.3.13*

Prendre en compte cette modification dans le script alias\_vlan en post ou pre template

#### **#5 - 12/05/2014 10:11 - Daniel Dehennin**

*- Echéance mis à 16/05/2014*

#### **#6 - 12/05/2014 10:14 - Joël Cuissinat**

- *Echéance 16/05/2014 supprimé*
- *Statut changé de Accepté à Ne sera pas résolu*
- *Version cible Mises à jour 2.3.13 supprimé*

A été corrigé sur 2.4 (cf. refactoring [#4444](https://dev-eole.ac-dijon.fr/issues/4444)). Ne sera pas résolu sur 2.3 .